# OH TWITTER! STRINGS

#### ANNOUNCEMENT

Please come to office hours!

## STRINGS IN PYTHON

Lecture Notes modeled after: <a href="http://www.openbookproject.net/">http://www.openbookproject.net/</a> http://www.pythontutor.com/index.html

## What are some of the data types we've seen so far?

int, float, bool, str

## Strings are made of smaller pieces: characters

The String is considered as a compound data type: that is, you can treat it as a single thing, or you can access its parts

# The bracket operator: selects a single character from a string

fruit = "apple"

letter = fruit[0]
print letter

letter = fruit[1]
print letter

letter = fruit[2]
print letter

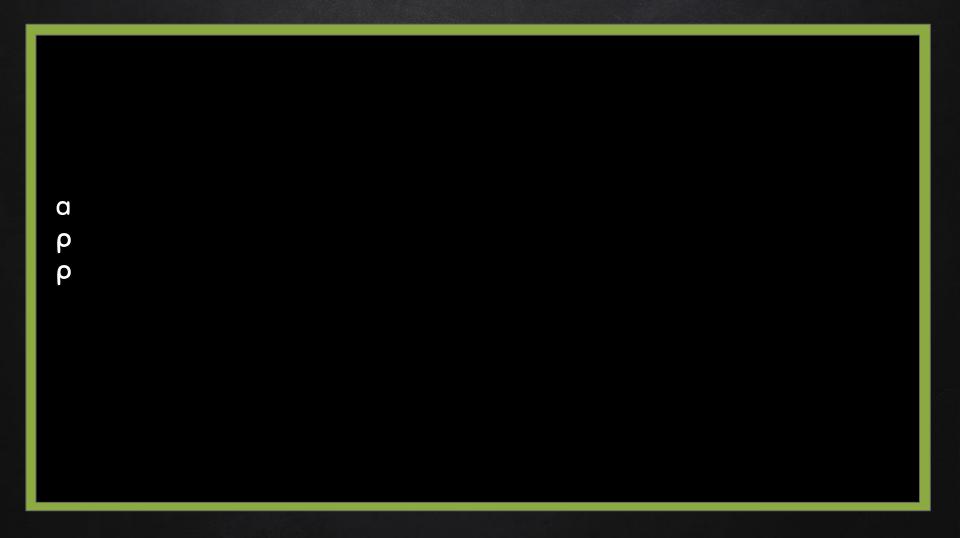

```
# Length of a string, indexing
fruit = "strawberry"
fruit_len = len(fruit)
print fruit_len
print fruit[0]
print fruit[fruit_len-1]
print fruit[-1]
print fruit[-2]
print fruit[fruit_len]
```

10
s
y
r
IndexError: string index out of range

## String Traversal

```
fruit = "strawberry"

index = 0
while index < len(fruit):
    letter = fruit[index]
    print letter,
    index += 1</pre>
```

strawberry

fruit = "strawberry"

for char in fruit: print char, strawberry

```
# create names for a group of ducks
prefixes = "JKLMNOPQ"
suffix = "ack"
```

for letter in prefixes: print letter + suffix

Jack

Kack

Lack

Mack

Nack

Oack

Pack

Qack

### A substring of a string is called a slice.

```
# Select a slice
s = "Monday Tuesday and Wednesday"
print s[0:6]
print s[7:14]
print s[16:20]
```

Monday Tuesday nd W

```
fruit = "banana"
print fruit[:3] #start at the beginning
print fruit[3:] #go to the end
print fruit[:]
```

alphabet="abcedef" print alphabet[0:2] print alphabet[:3] print alphabet[2:] print alphabet[:] ban ana banana ab abc cedef abcedef

## String Comparison

```
# Using == to compare strings
fruit = raw_input('Enter your favorite fruit: ')

if fruit == "peach":
    print "Yes, we like peach too!"
else:
    print "Your favorite fruit is", fruit
```

Enter your favorite fruit: peach Yes, we like peach too!

```
# lexicographical order
fruit = raw_input('Enter your favorite fruit: ')
if fruit < "banana":
  print "Your fruit," + fruit + ", comes before banana."
elif fruit > "banana":
  print "Your fruit," + fruit + ", comes after banana."
else:
  print "Yes, we have no bananas!"
```

Enter your favorite fruit: apple Your fruit, apple, comes before banana.

## Strings are immutable: can't change a character in the string

```
greeting = "Hello"
print greeting
greeting[0] = 'W' # ERROR!
```

#### Hello

TypeError: 'str' object does not support item assignment

greeting = "Hello"
new\_greeting = 'W'+' '+greeting
print greeting
print new\_greeting

Hello W Hello

## The in operator tests if one string is a substring of another.

print 'p' in 'apple'
print 'i' in 'apple'
print 'ap' in 'apple'
print 'app' in 'apple'
print 'ab' in 'apple'

print 'a' in 'a' print 'apple' in 'apple' True

False

True

True

False

True

True

```
def remove_vowels(s):
  vowels = "aeiouAEIOU"
 s_without_vowels = ""
 for letter in s:
   if letter not in vowels:
     s_without_vowels += letter
 return s_without_vowels
user_input=raw_input('Please enter your word:')
print remove_vowels(user_input)
```

Please enter your word:banana bnn

```
#Eureka traversal: as soon as we find what we are looking for,
#we can cry Eureka! and stop looking
def find(string, ch):
 index = 0
  while index < len(string):
   if string[index] == ch:
     return index
   index += 1
  return -1
user_input=raw_input('please enter your word:')
```

print find(user\_input, 'a')

please enter your word:banana

## Counting in String

```
fruit = "banana"

count = 0

for char in fruit:

if char == 'a':

count += 1

print count
```

# COMING UP NEXT: ANALYZING TWITTER DATA

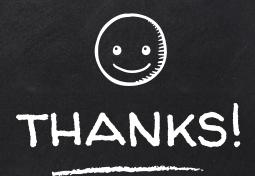

## Any questions?

You can find me at beiwang@sci.utah.edu

http://www.sci.utah.edu/~beiwang/teaching/cs1060.html

#### CREDITS

Special thanks to all the people who made and released these awesome resources for free:

- Presentation template by <u>SlidesCarnival</u>
- Photographs by <u>Unsplash</u>